## SAP ABAP table CRMD\_CLM\_REF\_BTX {References to business transactions}

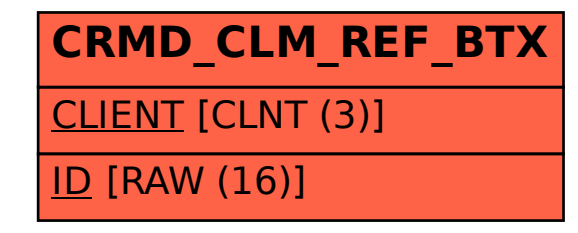